## **Class Collections**

## **java.util Class Collections**

java.lang.Object **java.util.Collections**

**Bildirimi:** 

public class **Collections** extends Object

Bu sınıf Java Collections Framework 'un bir üyesidir.

*Collections* sınıfı koleksiyonlar üzerinde işlem yapan *statik* metotlara sahiptir. Eğer işlenen öğe koleksiyonda değilse, metotlar NullPointerException hatasını atar. Metotlar, programcının gereksemelerini karşılayabilecek çok biçimli algoritmalar ile yaratılmıştır. Ancak, programcı istediğinde bu metotları ya da algoritmalarını değiştirebilir (method override).

Koleksiyonun yapısını değiştiren (örneğin sıralama) metotlar, eğer istenen değişim olanaksız ise, UnsupportedOperationException hatasını atarlar. Ancak, bu metotlar, istenen işlem koleksiyonun yapısını etkilemiyorsa, ortaya hata iletisi atmayabilirler.

**İlgili konular:**

Collection, Set, List, Map

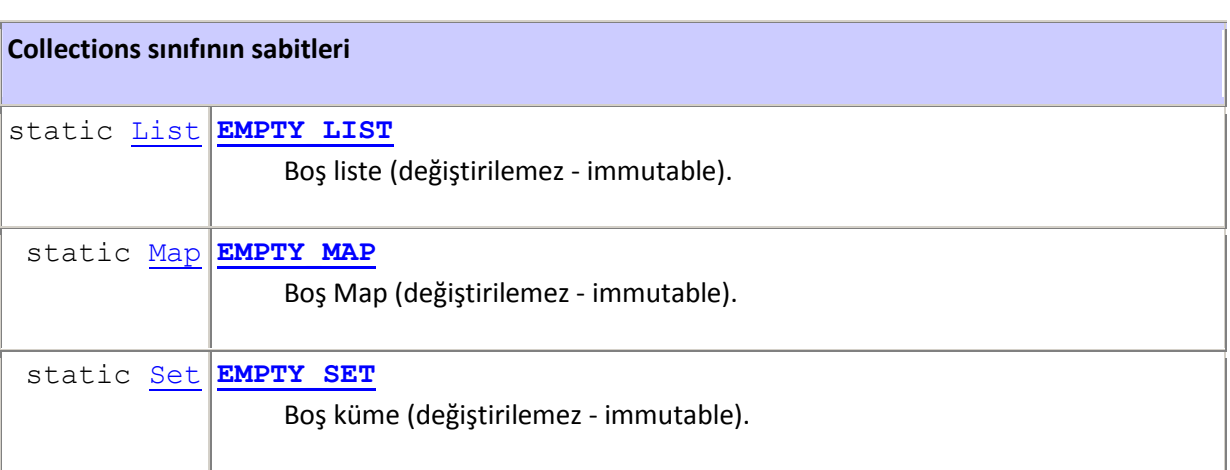

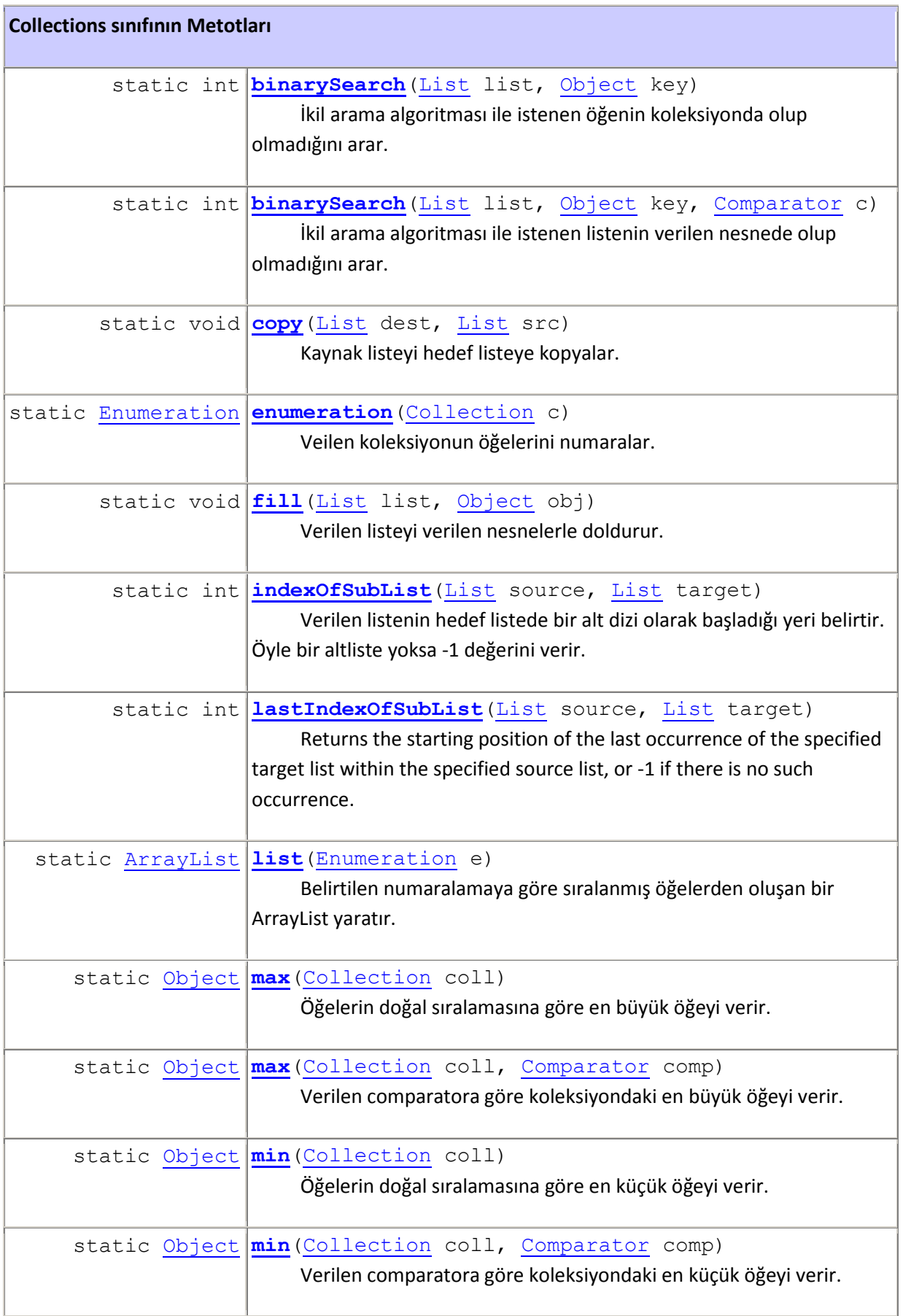

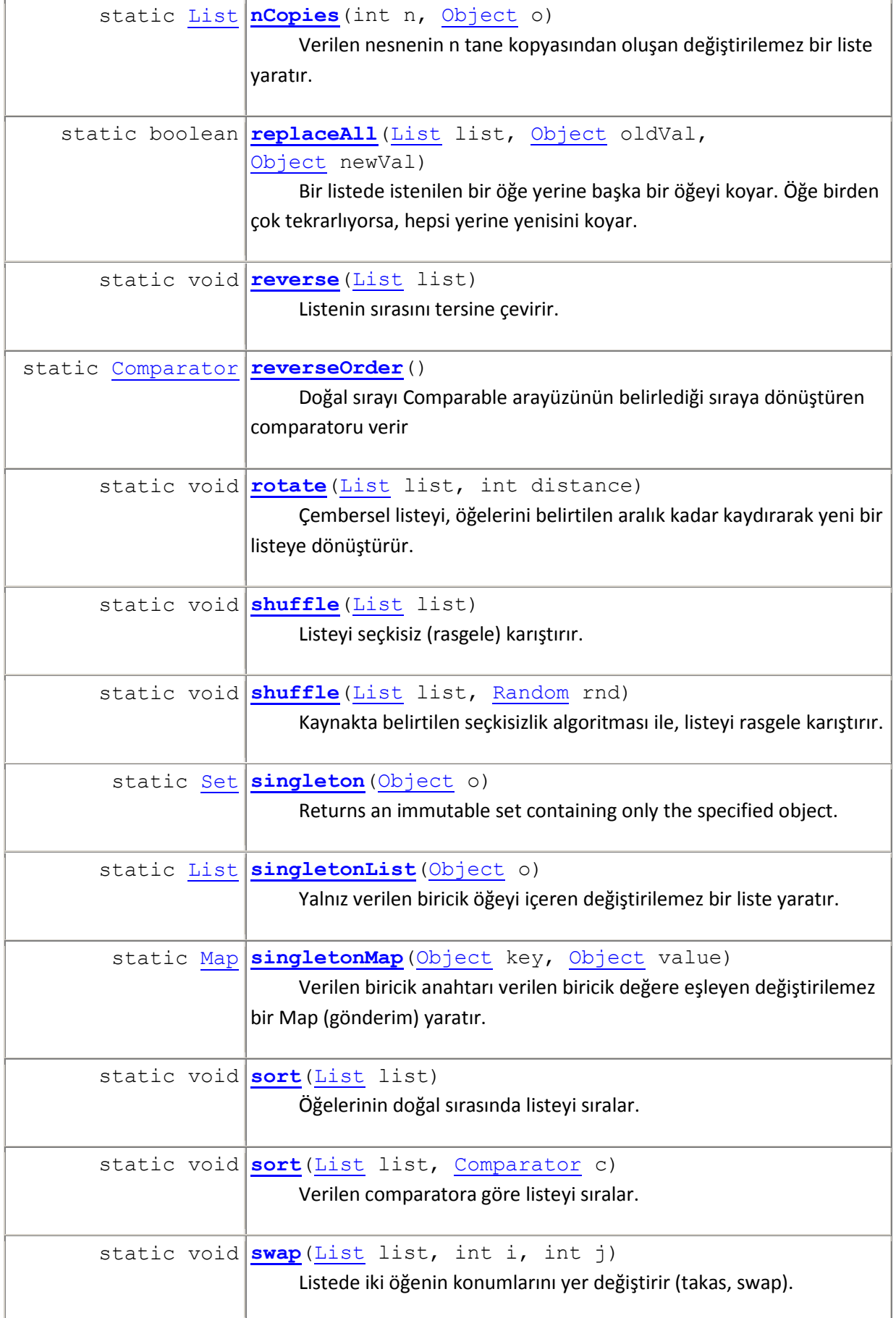

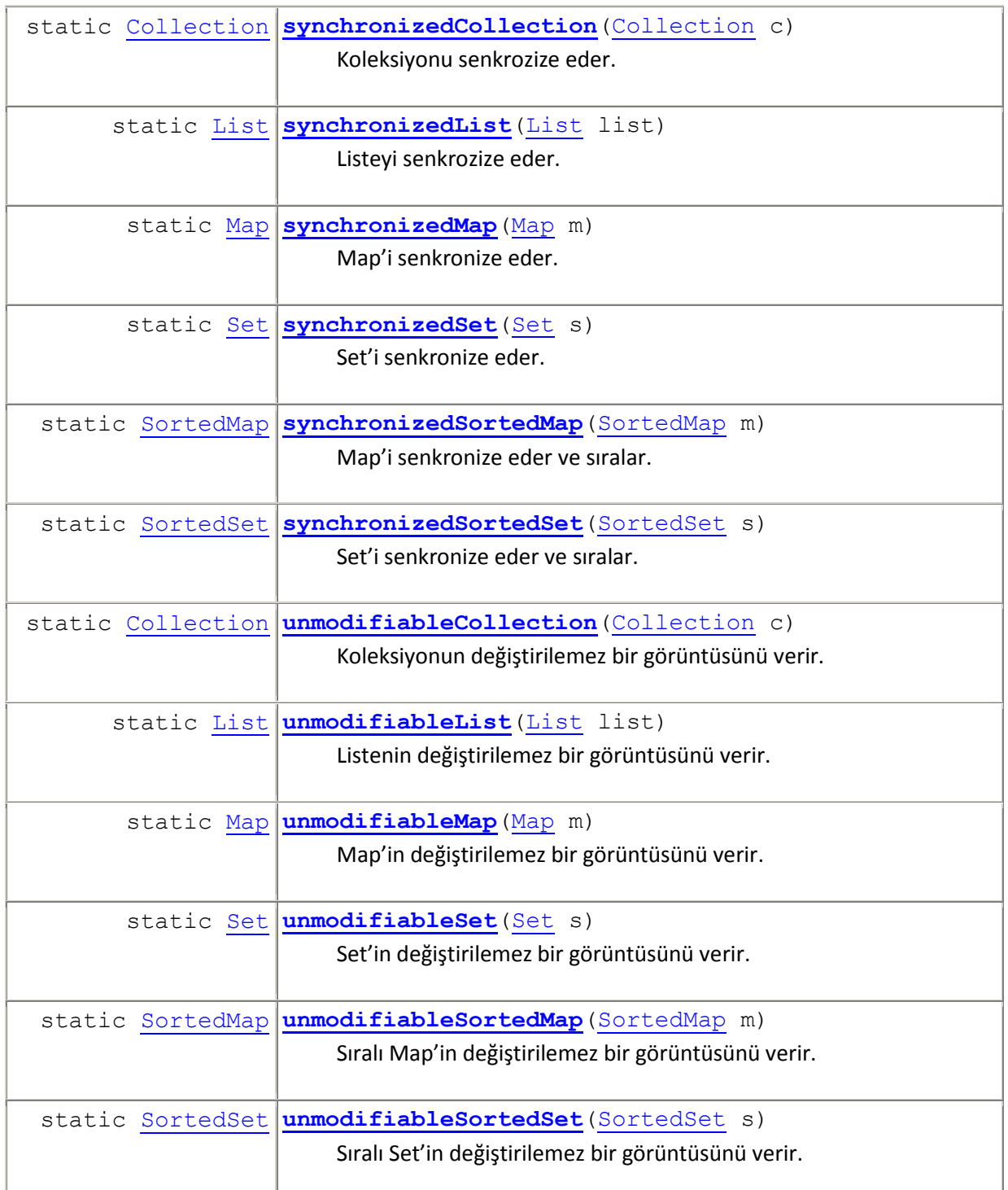

**java.lang.Object sınıfından kalıtsal edinilen metotlar**  clone, equals, finalize, getClass, hashCode, notify, notifyAll, toString, wait, wait, wait